## **Download Photoshop 2010 For Mac !FREE!**

Installing Adobe Photoshop is relatively easy and can be done in a few simple steps. First, go to Adobe's website and select the version of Photoshop that you want to install. Once you have the download, open the file and follow the on-screen instructions. Once the installation is complete, you need to crack Adobe Photoshop. To do this, you need to download a crack for the version of Photoshop that you want to use. Once you have the crack, open the file and follow the instructions to apply the crack. After the crack is applied, you can start using Adobe Photoshop. Be sure to back up your files since cracking software can be risky. With these simple steps, you can install and crack Adobe Photoshop.

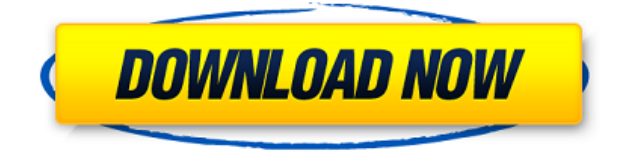

No other photo-editing app can give you so much bang for your buck. Its feature set and ease of use make it a must-have for any creative professional who loves images. And the iPad Pro or the iPhone 7/Plus is a perfect fit for Photoshop Sketch. I tested it using the devices that made the most sense at my house: the iPad Pro and the iPhone 7/Plus, both of which don't chomp up much power or use much space. A feature unique to the iPad Pro that's more than useful in Photoshop Sketch for me is the ability to connect to an external display and use it as an additional monitor. That allows you to benefit from multi-monitor workflows using multiple apps, other apps that don't support multiple monitors, or even just to set something up that would otherwise be a hassle on a laptop. Why does it require an internet connection? (You can work offline, even using the iPad Pro over Wi-Fi. You get a set of apps to download to the device before you run, and after you power up the device, you can run the rest of the apps yourself. Rather than tell you the specific features of Photoshop Elements and Photoshop Sketch, I suggest you go to the programs' official websites and use the links that will take you to the product pages. Each of these programs is a beautiful, easy-to-use window into the program's features and functions for non-technical users. Both programs support auto-update, even while you're in the middle of working on your images/videos. In this review, in general, I'll focus on the apps I use  $-$  zooms, annotations, drawing tools and advanced layers, to name a few  $-$  to create and enhance my own images from photograpically and artistically interesting images that I find online.

## **Download free Adobe Photoshop 2022 (Version 23.0.2)Free License Key Windows {{ lAtest release }} 2022**

**What It Does:** The Lens Blur effect lets you simulate different levels of depth of field with a blurred effect. You can apply filters to images like vignettes and camera filters. More effects are coming soon, like Lens Flare, Lift, and Layer mask. **What It Does:** Organize colors into color collections that are shared between multiple images in one project. This is ideal for designers who need a consistent palette for a series of designs. Adobe Photoshop is one of the most powerful image editing programs available. With its powerful features and a huge range of possible uses, it's no surprise that it's become the industry standard. Photoshop is available for PCs, Macs and even as a free, adsupported browser plugin. Photoshop is available on many operating systems, but Windows users are most likely to find it, as this is where Photoshop originated. The terms "Photoshop" and "web designer" are often used interchangeably, so we'd like to separate the two. Photoshop is primarily a graphics design and editing program. It allows you to manipulate images, combine them, add effects, and more. It's a tool that's very useful for people building websites and graphic designers who want to build amazing-looking visuals. Quite simply, Photoshop is the industry-standard image editing tool. Of course, it doesn't matter what you call it; Photoshop just works. Add borders, crop, edit, enhance, move, straighten, transform — there are many useful tools to help in the variety of ways that Photoshop can be used to enhance the images you create, and to help you create the images you see posted online. It's an extremely powerful tool. 933d7f57e6

## **Download Adobe Photoshop 2022 (Version 23.0.2)Incl Product Key Full Product Key 64 Bits 2022**

The Adobe Photoshop, was introduced in 1987, by the company named Adobe Systems Incorporated, and is mainly a digital image editing software designed to manipulate rasterized graphics. It is the most popular graphics program and the most used tool for digital imaging designed for both professionals and hobbyists. This software is shared with Adobe Premiere for video. Adobe Photoshop Elements is a free and a limited version of Adobe Photoshop software for home use. In this project based learning video I want to teach you how to make a kiwi fruit look good with a red filter. I hope that you have fun with this and study the different filters available in Photoshop and how they can be used creatively. In this project based learning video I want to teach you how to make a kiwi fruit look good with a red filter. I hope that you have fun with this and study the different filters available in Photoshop and how they can be used creatively. Adobe makes it easier than ever to bring together photos, videos, text, and other elements in a single composition. With the native video and photo editing tools, Creative Cloud Libraries, and the new user experience, Adobe Photoshop Elements Studio 2017 makes managing, editing, and sharing your media effortless. Adobe's industry-leading and award-winning software enables you to create, edit, and deliver beautiful, compelling content across any type of media. New features and strong usability make working in Photoshop the most intuitive, stable, and advanced way to create, edit, print, and deliver digital content. This release of Photoshop also introduces several new features to the table-top editing experience, including simplified Layers and Crop tools, a new Navigator palette, robust UI, and improvements to the Touch feature set.

how to download fonts for photoshop on mac download photoshop for mac 2021 download photoshop for mac 2020 download photoshop for m1 mac download photoshop for macos catalina download photoshop for macos big sur download photoshop for macos photoshop free download for macos sierra download photoshop cs4 for mac download photoshop cs6 portable for mac

In terms of elements in Photoshop, you can now insert rotated copies of an image, organize Adobe Story documents to save time, crop text to a new design, and export it on the fast road. Other than that, there's a number of features in the update as well, such as the ability to create a new brush and the ripple filter in Photoshop. Other than that, there are a number of features that were introduced with the latest release. They include Adobe ebook creation, a new one click undo feature, Multiple Project Export, new tag creation, adjustable focus & iris, advanced blending options, a mask mode to reveal content in an image, adjustable image size, and more. **Adobe Photoshop -** The free version of Photoshop used to be the only professional graphics solution that was needed in the layman world. However, with more and more features being added, the paid version, Photoshop Elements, is also gaining more popularity. Adobe has made its love for the artistic world very clear with these Photoshop Elements updates. They've introduced the incredibly useful 'eraser' tool, improved the Selection features and added mimicking of the Curves tool on Photoshop elements. Aside from these features, there are also some very exciting and impressive features in Photoshop Elements that will allow you to import the beautiful work of others into your files. Be ready to get mesmerized with these features! The first feature of Adobe Photoshop Elements that we'd like to touch on is the Vector Mask. This tool allows you to edit any images that use a vector / EPS file

format. With this tool, you can quickly and easily edit the content of the layers without messing up the design. This also means that you can make adjustments to text without destroying the alignment.

Photoshop is the ideal solution to make a wide range of adjustments and edits to any image right inside the tool. The two best ways to use Photoshop are to use its Edit tools to perform effects, and the Smart Objects to set an object as a template for further effects. But there's a lot to learn. This course will be your quick-start guide to all of Photoshop's features. Adobe Photoshop is built for creativity. The most advanced image editing tool in the world, graphics professionals can get the most out of Photoshop by learning to master its core editing features. Blending layers of color, strength, saturation, and hue allows them to customize their artwork in ways that can be nearly impossible with other software. For graphics pros, getting the most out of Photoshop demands mastery of its tools and expert use of commands for creating stunning results. This comprehensive, five-day course is designed to provide you with the knowledge you need to fully harness the power of Photoshop's tools and capabilities. Photoshop was designed to be an easy-to-use image editing tool, allowing users to confidently explore and make basic edits from start to finish. With this skill, they're able to design their own products, manage print and web publications, produce professional-looking video, and create stunning images. Students who have a background in beginner-level or intermediate-level Photoshop will find this course extremely useful when it comes to being able to utilize some of the most valuable tools, like layers and masks, in order to improve and enhance your final designs. With this hands-on course, you will gain an understanding of the basic concepts behind Photoshop's different features and see them in action. Once students have completed this course, they will be able to design for print or to create high-resolution images for web. The additional bonus of this course is being able to use the software for free through Creative Cloud and making it a useful tool for a variety of purposes.

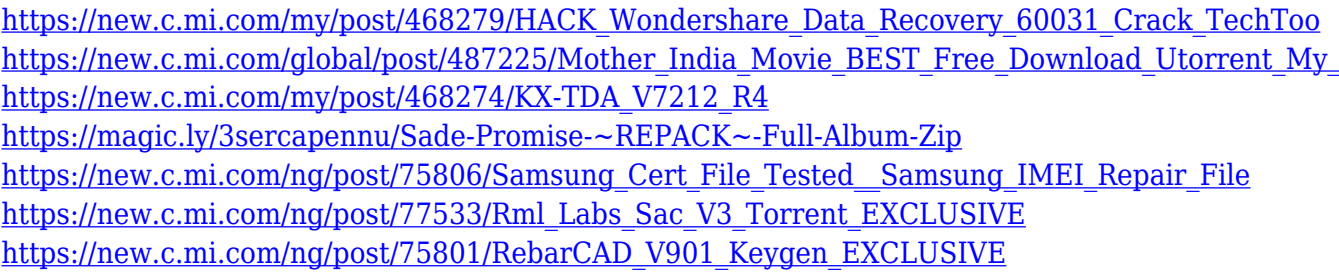

Multiple canvasses for all concepts, which is easy to use. You can choose the best tool for the job while you are editing and make the tool-tray usable for up to five tools in a single window. It lets you free color-corrections, which saves a lot of time. When you copy an image into Photoshop, the tool becomes the layer. You can drag and resize them in a convenient manner. The Transform Button gives you a lot of options for making the image editable or sharing the image. If you don't like how you've edited, just undo it. The actual artwork editor is slow and tedious, but once you learn it, you will understand how all the processes work, which makes you a pro in no time. You do have the option of using the much-improved Adobe Illustrator. Over the years, Photoshop has earned a reputation as being one of the world's most powerful photo editing tools. It's also a breakdown of a typical workday for most photographers, however, which is why it's so important to make sure it's feature-packed and still easy to use. So what can we look forward to in 2020 and beyond? Check out these latest highlights from the world of Photoshop. The future is in the cloud. A cloud-based photo editing solution would offer a lot of flexibility and convenience to those who want a simpler, more controlled environment, or who don't need the power of Photoshop but the speed and power to get

the job done right away. Facebook is already testing its own cloud editing solution but there's no news of a rollout just yet. In the meantime, Adobe's cloud-based photo editing solution eases the pain of switching over to the cloud and gives you a wider range of editing tools from which to choose.

Are you trying to learn how to use Photoshop? There are plenty of great online tutorials to get you started. The Adobe Learning Network has a full suite of product-specific training courses as well as a number of video tutorials on a wide range of topics. The 3D team at Adobe is working on bringing all 3D apps into the same native APIs, so we'll see the best of both Pixelmator and Nuke for the long run. In the meantime, we'll see similar cross-application parity for all 2D and 3D apps. If you're a Photoshop user, you already know that the software can do a lot for your images. But what about your videos? With the new Adobe Premiere Pro CSO on the web, you can now import and edit videos in a number of different formats, including ProRes, Cineon, AVI and MP4. You can even use your interface to remove unwanted artifacts, as well as adjust the brightness, contrast and other details for the best-looking results. Designers looking for a more advanced photo editing app can check out Photoshop or Photoshop Elements. Autodesk Inventor Designer is a powerful tool for large-scale modeling, but also has powerful photo editing tools. It caters to engineers primarily, but also to designers who need to quickly turn a concept into a digital model. With Photoshop CC you can create something original or something inspired by the world around you. You can make one-off artworks, or you can work with multiple layers and refine your work, as you would in a real-world painting.